## Tramiten la millora de la depuradora del Pla de l'Estany

L'ACA anuncia la licitació de la redacció del projecte per ampliar la planta, que tracta l'aigua de Banyoles

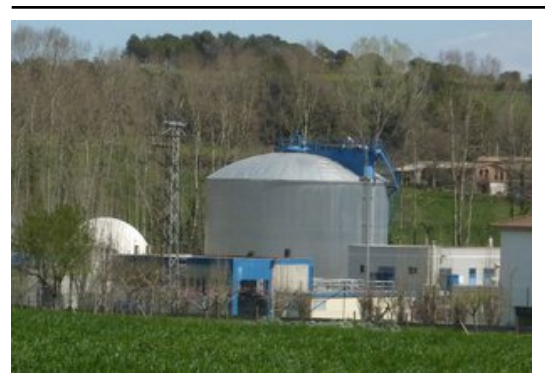

L'Agència Catalana de l'Aigua (ACA) va anunciar ahir la licitació del contracte per a la redacció del projecte d'ampliació de la depuradora comarcal del Pla de l'Estany, situada al poble de Sords (Cornellà del Terri). El pressupost de licitació és de 85.000 euros (sense IVA) i el termini per presentar ofertes s'acaba el 9 d'abril. Un cop signat el contracte es disposarà de quatre mesos per redactar el projecte constructiu. El projecte, un cop es pugui dur a terme, permetrà ampliar la capacitat d'eliminació de nitrogen de l'estació depuradora i millorar així la qualitat sortint de l'aigua tractada. La depuradora de Banyoles va ser construïda el 1992 i ampliada cinc anys més tard. S'encarrega de sanejar les aigües de Banyoles,

La planta està situada al poble de Sords, al terme de Cornellà del Terri. Foto: R. E.

Porqueres, Camós, Palol de Revardit i els nuclis de Sords i Cornellà del municipi de Cornellà del Terri.

El tractament d'aquesta planta és biològic, amb eliminació de nitrogen i fòsfor, i té una capacitat per tractar macuments are seen prairie courses, and 13.992 m<sup>3</sup>/dia (186.560 habitants equivalents).

## Denúncia

Dos municipis que utilitzen aquesta planta –Banyoles i Cornellà– van ser denunciats per la Comissió Europea l'any 2011 perquè –segons els seus informes– no depuraven les aigües de manera correcta. Aquell fet va crear malestar en els dos ajuntaments afectats i en el Consell Comarcal, que van assegurar que no hi havia cap problema. El president del Consell va recordar que s'havien fet importants inversions en les instal·lacions.

## Publicat a:

-El Punt Avui. Comarques Gironines 02-04-2015 Pàgina 39

## Font del document:

http://www.elpuntavui.cat/noticia/article/1-territori/12-infraestructures/838675-tramiten-la-millora-de-la-depuradora-del-pl mpinn minopentenen eistremen erster verrietenen ministerretuttet erster vermitten deministere den dependierte d<br>a-de-lestany.html?piwik\_campaign=rss&piwik\_kwd=mesTerritori&utm\_source=rss&utm\_medium=mesTerritori&utm\_ca mpaign=rss